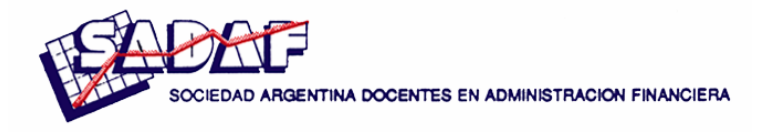

# **EL PUNTO MUERTO FINANCIERO DE UN PROYECTO DE INVERSION SIMPLE EN FUNCION DE LA TASA DE DESCUENTO CON UN ANALISIS DE SENSIBILIDAD**

**Domingo A. Tarzia** 

*Universidad Austral – CONICET* 

*SUMARIO: 1.Introducción; 2. Proyecto de inversión dependiente de la variable cantidad Q; 3. Cálculo numérico del proyecto de inversión simple; 4. Análisis de sensibilidad del proyecto de inversión simple; 5. Conclusiones.* 

Para comentarios: Domingo.Tarzia@fce.austral.edu.ar

*Resumen.* Se considera un proyecto de inversión que tiene los siguientes parámetros sobre los cuales se realizan las siguientes hipótesis de trabajo: *I* > 0 : Inversión inicial que se realiza de una sola vez y se amortiza totalmente en *n* años; *n* : Cantidad de años de duración del proyecto de inversión en el cual se realizan las mismas actividades y se considera que la compañía vende un solo producto;  $A > 0$ : Amortización anual ( $A = I/n$ );  $Q > 0$ : Cantidad de unidades del producto vendidas por año;  $C_v > 0$ : Costo variable por unidad para producir el producto;  $p > 0$ : Precio de venta por unidad del producto con  $p > C<sub>v</sub>$ ;  $C_f > 0$ : Costo fijo anual de la compañía;  $t_{ig}$ : Tasa del impuesto a las ganancias (en tanto por uno); *r* : Tasa de descuento o costo de oportunidad (en tanto por uno); Se desprecia la inflación anual de precios.

Se obtiene la expresión explícita del Valor Actual Neto (*VAN* ) del proyecto de inversión en función de la variable independiente *Q* y se determina explícitamente el punto muerto (break even point) financiero  $Q_f$  (es decir la cantidad de unidades vendidas  $Q$  que hace que el *VAN* sea nulo) en función de los parámetros restantes del problema *I* , *n* , *Cv* ,  $C_f$ ,  $t_{ig}$ ,  $r$ ,  $p$ . En particular, se estudia su comportamiento respecto de la tasa de descuento *r* y se demuestra que: (i) Cuando la tasa de descuento *r* es despreciable el punto muerto financiero tiende al punto muerto contable es decir, el valor de *Q* que anula el Beneficio antes de Impuestos BAT; (ii) Cuando la tasa de descuento *r* es muy grande la gráfica de la función  $Q_f = Q_f(r)$  tiene por asíntota una línea recta de pendiente positiva. Por otro lado,  $Q_f(r)$  es una función estrictamente creciente y convexa en la variable r.

También se realiza un análisis de sensibilidad del proyecto de inversión respecto del precio unitario  $p$ , del costo variable unitario  $C_v$  y del costo fijo anual  $C_f$  alrededor de un punto de referencia caracterizado por la tasa de descuento  $r = 0.10$  anual y se obtiene que el costo variable unitario  $C_y$  y el precio unitario  $p$  tienen una influencia muy apreciable en el punto muerto financiero de la cantidad *Q* ; en cambio la influencia del costo fijo anual  $C_f$  es poco apreciable.

## **1. Introducción**

En finanzas una inversión es cualquier erogación de capital con la intención de obtener un retorno en el futuro que pueda recuperar la inversión original y además genere una utilidad adicional**.** En el presente trabajo se considerará un proyecto de inversión simple en el cual se realiza solamente una inversión inicial *I* (flujo de fondo con signo negativo) y en los *n* años de duración del mismo se tendrán flujos de fondos de signo positivo**.**

Es muy importante la evaluación del proyecto de inversión para poder conocer si el mismo es o no es rentable**.** Existen varios criterios para la evaluación (Machain, 2002; Sapag Chain, 2001] como son: el *valor actual neto* (conocido como VAN), la *tasa interna de retorno* (conocida como TIR), el *período de recuperación de la inversión* (conocido como PRI) y la *rentabilidad inmediata* (conocido como RI).

En este trabajo se utilizará el Valor Actual Neto o *VAN* como criterio de evaluación**.** El *VAN* es aquel que permite determinar la valoración de una inversión en función de la diferencia entre el valor actualizado de todos los cobros derivados de la inversión y todos los pagos actualizados originados por la misma a lo largo del plazo de la inversión realizada**.** En otras palabras, el *VAN* de un proyecto es igual a la sumatoria de los valores actuales (al momento cero) de todos los flujos de fondos (negativos y positivos) que genera el mismo proyecto**.** La inversión será aconsejable si su *VAN* es positivo**.** La sumatoria de los valores actuales de los flujos puede presentar, en cuanto a su signo, tres situaciones, las que se interpretan a continuación [Baker and Fox, 2003; Brealey and Myers, 1993; Reichelstein, 2000; Sapag Chain, 2001; Vanhoucke et al., 2001):

(i) Un *VAN* positivo indica que:

- se recupera la inversión a valores nominales,
- se obtiene el retorno requerido sobre la inversión,
- se obtiene un remanente sobre el retorno requerido por el inversor.

(ii) Un *VAN* negativo indica que:

- se puede o no cubrir la inversión a valores nominales,
- no cubre las expectativas de retorno del inversor,
- no se obtiene ningún remanente.
- (iii) Un *VAN* cero indica que cubre exactamente la devolución del capital nominal más el retorno requerido representado por la tasa utilizada para descontar los fondos al momento 0**.** En términos "económicos-empresarios" no se "agrega" ni se "destruye" valor**.**

Se estudiará un proyecto de inversión con la existencia de una sola variable independiente (en el presente trabajo será la cantidad de unidades *Q* a vender) que puede hacer, según los valores que adopte, que el proyecto sea viable o no**.** En este caso, el *VAN* será una función de dicha variable con lo cual será de mucha importancia poder encontrar el valor de dicha variable independiente que haga que el correspondiente *VAN* sea nulo. Se define como Punto Muerto (Break even point) Financiero el valor de la variable independiente para el cual el *VAN* es nulo.

*Planteo del problema, hipótesis y resultados obtenidos*. En el proyecto de inversión a estudiar se tienen los siguientes parámetros:

- *I* : Inversión inicial**.** Se considera un proyecto de inversión simple que tiene una inversión inicial que se realiza en el año cero (antes del comienzo del año 1 correspondiente al primer año del desarrollo del proyecto de inversión). Dimensión:  $[I] =$ \$;
- *n* : cantidad de años de duración del proyecto de inversión. Dimensión:  $[n] = 1$ ;
- *A* : Amortización anual**.** Es la parte anual de la inversión que permite bajar (mejorar) el pago de impuestos a las ganancias. Dimensión: [*A*] = \$;
- $\bullet$  *Q(Q,)*: Cantidad de unidades del producto vendidas por año (en el año *t*). Dimensión:  $[Q] = #$  *unidades*;
- *p* : Precio de venta unitario al que la Compañía vende cada producto. Dimensión:  $[p] = \frac{\mathcal{S}}{\text{unidad}}$ ;
- $C_v$ : Costo variable por unidad para producir el producto. Dimensión:  $[C_v]$  = \$ *unidad* ;
- $C_f$ : Costo fijo anual de la Compañía. Dimensión:  $\lceil C_f \rceil = \$
- $t_{ig}$ : Tasa del impuesto a las Ganancias (en tanto por uno). Dimensión:  $\left[t_{ig}\right] = 1$ ;
- *r* : Tasa de descuento o costo de oportunidad (en tanto por uno). Dimensión: [*r*]  $= 1$
- *t* : referente al año *t* ( $t = 0, 1, ..., n$ ). Dimensión:  $[t] = 1$ .

En Fernandez Blanco (1991) se realiza un estudio del *VAN* de un proyecto de inversión en función de la tasa de descuento *r* ; se demuestra solamente que el *VAN* de un proyecto de inversión en función de la tasa de descuento *r* es una función estrictamente decreciente y convexa. Dicho estudio no es completo y se espera poder ampliarlo adecuadamente realizando además un análisis de sensibilidad.

En el proyecto de inversión simple se considerarán las siguientes hipótesis de trabajo:

- Toda la inversión *I* se realiza de una sola vez y en el año 0;
- La inversión inicial se amortiza totalmente en *n* años, con lo cual la amortización anual está dada por:

$$
A=\frac{I}{n}
$$

- Se desprecia la inflación anual de precios;
- En los *n* períodos de tiempo de duración del proyecto de inversión se realizan las mismas actividades, excepto que se indique lo contrario;
- Se considera que la compañía vende un solo producto (el cual lo podría producir o comprarlo para luego revenderlo);
- Se supone que el precio de venta del producto es mayor que el correspondiente costo variable de producción, es decir

El propósito de este trabajo es el de obtener la expresión explícita del *VAN* del proyecto de inversión en función de la variable independiente  $Q$  en cuyo caso será  $VAN(Q)$ . También se determinará explícitamente el Punto Muerto Financiero, es decir, la cantidad de unidades vendidas *Q* que hace que el *VAN* sea nulo, en un proyecto de inversión simple, en función de los parámetros restantes del problema  $(I, n, C_v, C_p, t_{ig}, r, p)$ . En particular, se estudiará matemáticamente (analítica y gráficamente) su comportamiento respecto de la tasa de descuento o costo de oportunidad *r* . Se demostrará que:

- (i) Cuando la tasa de descuento *r* es despreciable (es decir, cuando *r* tiende a cero) el Punto Muerto Financiero, para la variable de cantidad *Q* , tiende al Punto Muerto Contable**.**
- (ii) Cuando la tasa de descuento *r* es muy grande (es decir, cuando *r* tiende a infinito) la gráfica de la función  $Q_f = Q_f(r)$  tiene por asíntota una línea recta; en este caso, se calcularán la pendiente (inclinación) y la ordenada al origen de la correspondiente recta asíntota. Por otro lado,  $Q_f(r)$  es una función estrictamente creciente y convexa en la variable *r* .

También se realizará un análisis de sensibilidad del proyecto de inversión respecto del precio unitario  $p$ , del costo variable unitario  $C<sub>v</sub>$  y del costo fijo anual  $C<sub>f</sub>$  alrededor de un punto de referencia caracterizado por la tasa de descuento  $r = 0,10$  anual determinándose que la influencia del costo variable unitario  $C_v$  y del precio unitario  $p$  es muy apreciable respecto del punto muerto financiero respecto de la cantidad  $Q$ ; en cambio la influencia del costo fijo anual  $C_f$  es poco apreciable.

# **2. Proyecto de inversión dependiente de la variable cantidad Q**

Se supone que en cada año  $(i = 1, 2, ..., n)$  se realizan las mismas operaciones, es decir que los parámetros  $Q$ ,  $p$ ,  $C_f$ ,  $C_v$ ,  $r$ ,  $t_{ig}$  son constantes durante los  $n$  años de duración del proyecto de inversión. Para cada año  $t$  ( $t = 1, 2, ..., n$ ) se tiene:

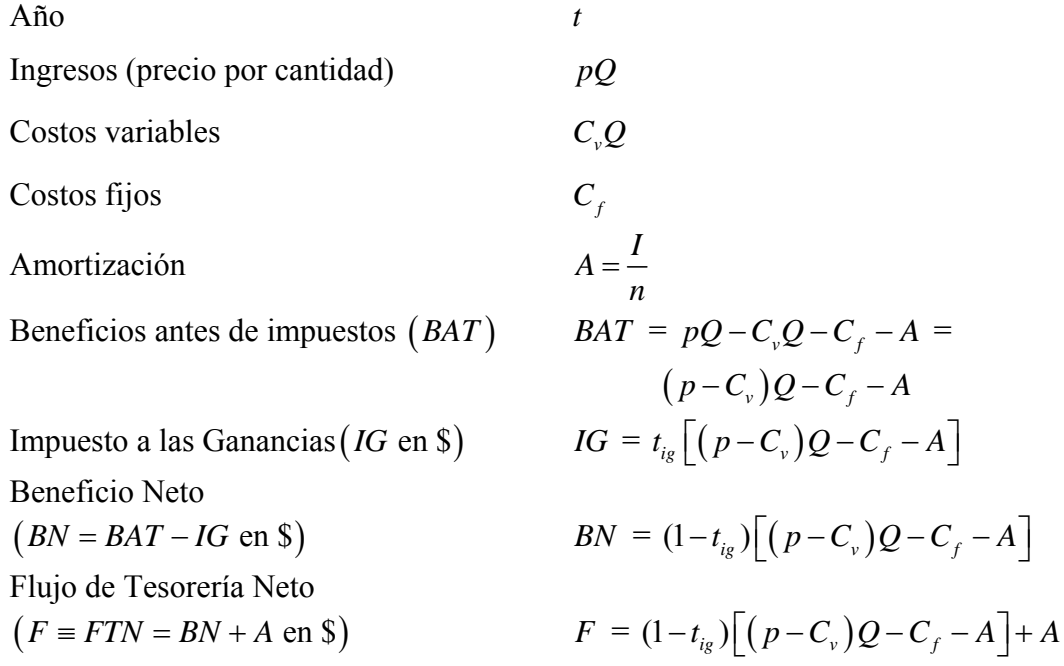

$$
= (1-t_{ig}) [(p - C_{v})Q - C_{f}] - (1-t_{ig})A + A
$$
  

$$
= (1-t_{ig}) [(p - C_{v})Q - C_{f}] + t_{ig}A
$$
  

$$
\frac{1}{(1+r)^{t}}
$$

Factor de descuento para el año *<sup>t</sup> <sup>t</sup>* (1 *<sup>r</sup>*)

Teniendo en cuenta que la inversión *I* se realiza en el período 0 se tiene que el correspondiente *VAN* (con dimensión [*VAN*] = \$) de este proyecto de inversión simple viene dado por −*I* más los valores actuales de todos los flujos de fondos *F* constantes obtenidos en cada año *t* variando *t* desde 1 a *n* , es decir (Villalobos, 2001):

$$
VAN(Q) = -I + \sum_{t=1}^{n} \frac{F}{(1+r)^{t}} = -I + F\frac{1}{r} \left[ 1 - \frac{1}{(1+r)^{n}} \right]
$$
  
(1)  

$$
= -I + \frac{1}{r} \left[ 1 - \frac{1}{(1+r)^{n}} \right] \left[ \left( 1 - t_{ig} \right) \left( p - C_{\nu} \right) Q - \left( 1 - t_{ig} \right) C_{f} + t_{ig} A \right] = h + m Q
$$

que resulta ser una función afín de la variable *Q* (la representación gráfica de *VAN Q*( ) es una recta en la variable *Q*) donde se han definido  $h = h(r)$  (ordenada al origen de la recta en función del parámetro tasa de descuento *r*) y  $m = m(r)$  (pendiente de la recta en función del parámetro tasa de descuento *r* ) de la siguiente manera:

(2) 
$$
h = h(r) = -I + f(r) \Big[ t_{ig} A - (1 - t_{ig}) C_f \Big]
$$

(3) 
$$
m = m(r) = f(r)(p - C_v)(1 - t_{ig}) > 0,
$$

donde la función real  $f = f(r)$  está definida de la siguiente manera:

(4) 
$$
f(r) = \frac{1}{r} \left[ 1 - \frac{1}{(1+r)^n} \right], r > 0,
$$

y las correspondientes dimensiones son:

(5) 
$$
[h(r)] = $, \qquad [m(r)] = $/unidad, \qquad [f(r)] = 1.
$$

Teniendo en cuenta que el punto muerto financiero  $Q_f$  está definido como aquel valor de *Q* que anula el  $VAN(Q)$ , se obtiene:

$$
VAN(Q_f) = 0 \quad \Leftrightarrow \quad h + mQ_f = 0
$$

es decir:

(6) 
$$
Q_f = \left\{ (1-t_{ig})C_f - t_{ig}A + \frac{I}{f(r)} \right\} \frac{1}{(p-C_v)(1-t_{ig})} = -\frac{h}{m}
$$

de donde surge que el punto muerto financiero  $Q_f$ , en función de la tasa de descuento  $r$ , viene dado por la siguiente expresión:

(7) 
$$
Q_f(r) = a + b \frac{1}{f(r)}
$$

donde los coeficientes reales *a* y *b* están dados por:

(8) 
$$
a = \frac{C_f - t_{ig}(C_f + A)}{(p - C_v)(1 - t_{ig})}
$$

(9) 
$$
b = \frac{I}{(p - C_v)(1 - t_{ig})} > 0
$$

cuyas dimensiones son:

(10) 
$$
\left[Q_f(r)\right] = \# \text{ unidades}, \qquad [a] = \# \text{ unidades}, \qquad [b] = \# \text{ unidades}.
$$

Teniendo en cuenta el punto muerto financiero  $Q_f$  el *VAN*( $Q$ ) = *VAN*( $Q$ ,*r*), dado por (1), se puede expresar de una manera equivalente dado por:

(11) 
$$
VAN(Q,r) = -I + f(r)\Big[t_{i_g}A - (1-t_{i_g})C_f\Big] + f(r)\big(p - C_v\big)\big(1-t_{i_g}\big)Q
$$

$$
= m(r)\Big[Q - Q_f(r)\Big]
$$

con lo cual se ha expresado el *VAN* en función de la variable *Q* y del parámetro tasa de descuento (o nueva variable) *r* y del punto muerto financiero  $Q_f(r)$ , obteniéndose la siguiente propiedad.

## *Teorema 1:*

Para el proyecto de inversión se tienen las siguientes propiedades:

(i) El *VAN* , en función de la variable independiente cantidad de unidades vendidas *Q* , viene dado por (1) donde la ordenada al origen *h* y la pendiente *m* están expresadas por (2) y (3) respectivamente donde  $f = f(r)$  es la función real definida por (4).

(ii) El punto muerto financiero  $Q_f$  respecto de la cantidad  $Q$  está dado, en función de la tasa de descuento *r* , por la siguiente expresión:

(12)  $Q_f(r) = a + b F(r)$ 

donde la función real  $F = F(r)$  (con dimensión  $[F(r)] = 1$ ) viene definida por

$$
(13) \tF(r) = \frac{1}{f(r)}, r > 0
$$

y los coeficientes *a* y *b* están dados por las expresiones (8) y (9) respectivamente. (iii) El *VAN*  $(Q, r)$  también puede calcularse en función de  $Q<sub>f</sub>$ , por la expresión (11).

## *Observación 1:*

Se puede observar que el signo del  $VAN(Q)$ , en función del punto muerto financiero  $Q_f(r)$ , viene dado por:

▄

(14) 
$$
VAN(Q) \begin{cases} >0 \Leftrightarrow Q > Q_f(r) \\ = 0 \Leftrightarrow Q = Q_f(r) \\ < 0 \Leftrightarrow 0 \le Q < Q_f(r). \end{cases}
$$

A los efectos de estudiar matemáticamente el comportamiento de la función  $VAN(Q)$  se necesitan previamente el comportamiento de las funciones  $f(r)$  y  $F(r)$  definidas por (4) y (13) respectivamente que tienen las siguientes propiedades:

## *Teorema 2:*

(i) La función  $f = f(r)$  es una función estrictamente decreciente y convexa (cóncava hacia arriba) de la variable tasa de descuento *r* con las siguientes propiedades:

(15) 
$$
f(0^+) = n > 0, \ f(+\infty) = 0,
$$

(16) 
$$
\frac{df(r)}{dr} = f'(r) = -\frac{G(r)}{r^2(1+r)^{n+1}} < 0, \ \forall r > 0
$$

(17) 
$$
f'(0^+) = -\frac{n(n+1)}{2}, \ f'(+\infty) = 0,
$$

(18) 
$$
f''(r) = \frac{H(r)}{r^3(1+r)^{n+2}} > 0, \ \forall r > 0
$$

(19) 
$$
f''(0^+) = \frac{n(n+1)(n+2)}{3}, \ f''(+\infty) = 0
$$

donde las funciones reales  $G = G(r)$  y  $H = H(r)$  (con dimensiones  $[G(r)] = [F(r)] = 1$ ) están definidas por:

(20) 
$$
G(r) = (1+r)^{n+1} - 1 - (n+1)r, r > 0
$$

(21) 
$$
H(r) = 2(1+r)^{n+2} - 2 - 2(n+2)r - (n+1)(n+2)r^2, r > 0
$$

que tienen las siguientes propiedades:

(22) 
$$
G(0^+) = 0, G(+\infty) = +\infty, G(r) > 0, \forall r > 0
$$

(23) 
$$
H(0^+) = 0, H(+\infty) = +\infty, H(r) > 0, \forall r > 0.
$$

(ii) La función  $F = F(r)$ , definida en (13), es estrictamente creciente y tiene en  $r = +\infty$  una asíntota oblicua dada por la ecuación  $y = r$  (recta de pendiente 1 y ordenada al origen 0) y tiene además las siguientes propiedades:

(24) 
$$
F(0^+) = \frac{1}{n}, \ F(+\infty) = +\infty,
$$

(25) 
$$
\frac{1}{2} < F'(0^+) = \frac{1}{2} \left( 1 + \frac{1}{n} \right) < 1, \ \forall n > 1
$$

(26) 
$$
F''(0^+) = \frac{n^2 - 1}{6n},
$$

(27) 
$$
0 < F(r) - r < \frac{1}{n}, \forall r > 0, \forall n > 1.
$$

# *Demostración.*

Todas las propiedades de las funciones  $f, F, G \, y \, H$  se demuestran utilizando el análisis matemático de las funciones reales (derivada, regla de l'Hopital, crecimiento y convexidad de funciones, asíntotas oblicuas, etc.). Más detalles pueden verse en (Tarzia, 2006).

Se define el **Punto Muerto Contable**  $Q_c$  (con dimensión  $[Q_c] = #$  *unidades*) como el valor de *Q* que anula el Beneficio antes de Impuestos *BAT* , el cual viene dado por la siguiente expresión:

$$
BAT(Qc) = 0 \Leftrightarrow (p - Cv)Qc - Cf - A = 0 \Leftrightarrow
$$
  

$$
Qc = \frac{C_f + A}{p - C_v}
$$

#### *Teorema 3:*

 $(28)$ 

El punto muerto financiero  $Q_f = Q_f(r)$ , dado por (12), es una función estrictamente creciente de la tasa de descuento *r* y tiene las siguientes propiedades:

(29) 
$$
Q_f(0^+) = a + \frac{b}{n} = Q_c
$$
,  $Q_f(+\infty) = +\infty$ ,

(30)  $\frac{dQ_f(r)}{dr} > 0$ *dr*  $> 0$ ,  $\forall r > 0$ ,

(31) 
$$
0 < \frac{b}{2} < \frac{dQ_f(0^+)}{dr} = \frac{b}{2} \left( 1 + \frac{1}{n} \right) < b.
$$

Además, la curva  $y = Q<sub>f</sub>(r)$  tiene en  $r = +\infty$  una asíntota oblicua dada por la recta de ecuación

(32)  $y = a + b r$ 

que tiene pendiente  $b > 0$  y ordenada al origen *a*, definidos en (9) y (8) respectivamente.

### *Demostración.-*

Debido a las propiedades de la función  $f = f(r)$  o en su defecto de la función  $F = F(r)$  obtenidas en el Teorema 2, se tiene el siguiente resultado:

(33) 
$$
Q_f(0^+) = a + bF(0^+) = a + \frac{b}{n} = \frac{C_f + A}{p - C_v} = Q_c
$$

valor límite que resulta ser el punto muerto contable  $Q_c$  definido por (28). Por otro lado se tienen las propiedades siguientes:

$$
(34) \tQf(+\infty) = a + bF(+\infty) = +\infty
$$

(35) 
$$
\frac{dQ_f}{dr}(r) = bF'(r) > 0, \forall r > 0
$$

(36) 
$$
\frac{b}{2} < \frac{dQ_f}{dr}(0^+) = bF'(0) = \frac{b}{2}\left(1+\frac{1}{n}\right) < b, \forall n > 1.
$$

Además, como la curva  $y = F(r)$  tiene en  $r = +\infty$  una recta asíntota oblicua de ecuación *y* = *r* entonces la curva  $y = Q_f(r)$  tendrá en  $r = +\infty$  una recta asíntota de ecuación  $y = a + br$  pues:

i) 
$$
\lim_{r \to +\infty} \frac{Q_f(r)}{r} = \lim_{r \to +\infty} \frac{a + bF(r)}{r} = b \lim_{r \to +\infty} \frac{F(r)}{r} = b,
$$

(37)   
 
$$
\lim_{r \to +\infty} \left[ Q_f(r) - br \right] = \lim_{r \to +\infty} \left[ a + bF(r) - br \right] = a + b \lim_{r \to +\infty} \left( F(r) - r \right) = a.
$$

#### *Observación 2:*

Por lo visto anteriormente se tiene una interesante propiedad contable-financiera: el límite del punto muerto financiero para la cantidad de unidades vendidas cuando la tasa de descuento tiende a cero (es decir, tasa de descuento despreciable o muy baja) es el punto muerto contable para la cantidad de unidades vendidas.

#### *Observación 3:*

El punto muerto financiero del proyecto de inversión simple en función de la tasa de descuento *r* está representado por una función estrictamente creciente  $y = Q<sub>f</sub>(r)$  que parte en  $r = 0$  de  $Q_f(0^+) = a + b/n = Q_c$  (punto muerto contable) y en  $r = +\infty$  tiende asíntoticamente a la recta de ecuación  $y = a + br$  donde *a* y *b* están definidos en (8) y (9) respectivamente.

Por otro lado, la curva  $y = Q_f(r)$  parte en  $r = 0$  con una pendiente inicial  $Q_f'(0^+)$  que tiene un valor comprendido entre  $b/2$  y b, menor que la pendiente b de la recta asíntota en  $r = +\infty$ .

A continuación, se estudiará el *VAN* como una función real de dos variables independientes: la tasa de descuento *r* y la cantidad de unidades vendidas *Q* .

## *Teorema 4:*

(i) La función real *VAN* de las dos variables independientes *Q* (cantidad constante de unidades vendidas por año) y *r* (tasa de descuento) está dado por:

(38) 
$$
VAN(Q,r) = (p - C_v)(1 - t_{i_g})f(r)(Q - a) - I
$$

donde la función  $f = f(r)$  está definida en (4).

(ii)  $VAN(Q, r)$  es una función estrictamente creciente en la variable Q y estrictamente decreciente en la variable *r* asumiendo para los valores extremos de *Q* y de *r* las siguientes expresiones:

(39) 
$$
VAN(Q, +\infty) = \lim_{r \to +\infty} VAN(Q, r) = -I < 0, \ \forall Q > 0
$$

(40) 
$$
VAN(Q,0^{+}) = \lim_{r \to 0^{+}} VAN(Q,r) = n(p - C_{v})(1 - t_{ig})(Q - Q_{c}), \ \forall Q > 0
$$

(41) 
$$
VAN(0^*, r) = \lim_{Q \to 0^+} VAN(Q, r) = h(r), \ \forall r > 0
$$

(42) 
$$
VAN(+\infty,r) = \lim_{Q \to +\infty} VAN(Q,r) = +\infty, \forall r > 0
$$

donde  $Q_c$  es el punto muerto contable definido en (28), y  $h = h(r)$  es la función real definida en (2).

(iii) La función real  $h = h(r)$  tiene las siguientes propiedades:

(43) 
$$
h(0^+) = -(1-t_{i_g})n(A+C_f) < 0, h(+\infty) = -I < 0
$$

y es estrictamente creciente (decreciente) cuando  $At_{i_g} < C_f \left(1-t_{i_g}\right) \left(At_{i_g} > C_f \left(1-t_{i_g}\right)\right)$ . En el caso particular  $At_{i_g} = C_f (1-t_{i_g})$  se tiene que  $h = h(r)$  es una función constante de valor  $h(r) = -I < 0$ ,  $\forall r > 0$ .

# *Demostración.*

Las propiedades surgen de los resultados obtenidos previamente y del análisis matemático de funciones reales. Más detalles pueden verse en Tarzia (2006). En particular, las derivadas parciales de *VAN*  $(Q, r)$  respecto de las variables  $Q \, y \, r$  vienen dadas por las siguientes expresiones:

(44) 
$$
\frac{\partial VAN}{\partial Q}(Q,r)=(p-C_v)(1-t_{ig})f(r)>0, \ \forall Q,r>0
$$

(45) 
$$
\frac{\partial VAN}{\partial r}(Q,r)=(p-C_v)(1-t_{ig})Qf'(r)<0, \ \forall Q,r>0
$$

con lo cual el *VAN* es una función estrictamente creciente en la variable cantidad de unidades vendidas *Q* y estrictamente decreciente en la variable tasa de descuento *r* .

Por otro lado, la derivada de la función  $h = h(r)$  viene dada por:

(46) 
$$
h'(r) = \left[C_f(1-t_{ig}) - At_{ig}\right] \frac{G(r)}{r^2(1+r)^n}, \ \forall r > 0
$$

donde  $G = G(r)$  está definida en (20).

El signo de  $h'(r)$  depende del signo de  $\left[ C_f \left(1 - t_{i_g}\right) - At_{i_g} \right]$ , el cual será positivo (es decir *h* es estrictamente creciente en *r*) cuando  $At_{ig} < C_f (1-t_{ig})$  y será negativo (es decir *h* es estrictamente decreciente en *r*) cuando  $At_{ig} > C_f (1-t_{ig})$ . En el caso particular en que se tenga  $At_{ig} = C_f (1 - t_{ig})$  se deduce que  $h'(r) = 0$ ,  $\forall r > 0$  con lo cual  $h(r)$  es una constante  $∀r > 0$  dada por  $h(r) = -I$ .

# *Observación 5:*

En el Teorema 4 se mostró que el comportamiento de crecimiento o decrecimiento de la función real  $h = h(r)$  está supeditado al signo de la expresión:

(47)  $C_f (1-t_{i_g}) - At_{i_g}$ .

Cada término puede interpretarse de la siguiente manera:

- $At_{i}$ : es el ahorro impositivo anual debido a la amortización  $A = I/n$  de la inversión *I*;
- $C_f (1-t_{ig})$ : es el verdadero costo fijo anual después de pagar impuestos a las ganancias.

## *Observación 6:*

Como  $VAN(Q, r)$  es una función estrictamente decreciente en la variable r, para cada cantidad 0 *Q* > dada, significa que el *VAN* tiene menores valores a medida que *r* crece con lo cual habrá que aumentar la cantidad *Q* para equilibrarlo. Este hecho se puede apreciar en toda su magnitud en el cálculo explícito, realizado anteriormente, del punto muerto financiero  $Q_f(r)$  que es una función creciente de la tasa de descuento *r*. El *VAN* del proyecto inversión tiene la expresión (11) en función de las dos variables independientes *Q* , *r* y de los parámetros I, n, p,  $C_v$ ,  $A = I/n$ ,  $C_f$ ,  $t_{io}$ . Es muy importante analizar cuando el *VAN* es positivo, nulo o negativo en función de sus dos variables independientes.

El *VAN* nulo puede interpretarse como la curva de nivel cero de *VAN* =  $VAN(Q, r)$ , la cual puede deducirse a partir de la siguiente equivalencia:

(48) 
$$
VAN(Q,r) = 0 \Leftrightarrow (p - C_v)(1 - t_{ig})f(r)(Q - a) = I \Leftrightarrow
$$

$$
Q = a + \frac{I}{(p - C_v)(1 - t_{ig})f(r)} = a + \frac{b}{f(r)} = Q_f(r)
$$

y por ende la curva de nivel cero del *VAN*  $(Q, r)$  viene expresada por la curva en el plano  $Q$ , *r* de ecuación

$$
(49) \hspace{1cm} Q = Q_f(r), \ \forall r > 0
$$

o su equivalente

(50) 
$$
r = Q_f^{-1}(Q), Q > Q_c
$$

donde  $Q_f(r)$  se interpreta como el punto muerto financiero de la cantidad de unidades vendidas en función de la tasa de descuento *r* y  $Q_f^{-1}$  es la función inversa de  $Q_f$  la cual está definida ∀Q > Q<sub>c</sub>, donde Q<sub>c</sub> es el punto muerto contable para la cantidad de unidades vendi- $\alpha$ das dado por (28).

#### **3. Cálculo numérico del proyecto de inversión simple**

A continuación se realizarán los cálculos numéricos correspondientes a los siguientes ejemplos como asimismo las correspondientes simulaciones mediante el software Excel.

*Ejemplo 1.* Se consideran los siguientes datos del proyecto de inversión simple:

- Inversión inicial:  $I = 150000$  (\$);
- Cantidad de años de duración del proyecto:  $n = 10$ ;
- Amortización anual:  $A = 15000$  (\$);
- Precio de venta por unidad:  $p = 3,70$  (\$/*unidad*);
- Costo variable de producción por unidad:  $C_v = 3,00 \text{ ($\frac{\$}{unidad}$)}$ ;
- Costo fijo anual:  $C_f = 30000 \text{ (}\text{\text{S}}\text{)}$ ;
- Tasa del impuesto a las ganancias:  $t_{ig} = 0.35 (35\%)$ ;

• Tasa de descuento o costo de oportunidad:  $r = 0.10$  (10 % anual);

Teniendo en cuenta los resultados teóricos obtenidos en la sección anterior se tienen los siguientes valores:

$$
a = \frac{C_f - t_{i_g}(C_f + A)}{(p - C_v)(1 - t_{i_g})} = \frac{30000 - 0,35(30000 + 15000)}{(3,70 - 3)0,65} = \frac{14250}{0,455} = 31318,68
$$
  
\n
$$
b = \frac{I}{(p - C_v)(1 - t_{i_g})} = \frac{150000}{(3,70 - 3)0,65} = \frac{150000}{0,455} = 329670,33
$$
  
\n
$$
Q_c = \frac{C_f + A}{p - C_v} = a + \frac{b}{n} = \frac{30000 + 15000}{3,70 - 3} = \frac{45000}{0,70} = 64285,71
$$
  
\n
$$
t_{i_g}A - (1 - t_{i_g})C_f = -C_f + t_{i_g}(C_f + A) = -14250
$$
  
\n
$$
f = f(r) = \frac{1}{r} \left[ 1 - \frac{1}{(1 + r)^n} \right] = \frac{1}{0,10} \left[ 1 - \frac{1}{(1,10)^{10}} \right] = 6,14
$$
  
\n
$$
h = h(r) = -I + f(r) \left[ t_{i_g} A - (1 - t_{i_g}) C_f \right] = -237560,08
$$
  
\n
$$
m = m(r) = f(r) \left( p - C_v \right) \left( 1 - t_{i_g} \right) = 2,80
$$
  
\n
$$
Q_f = Q_f(r) = a + \frac{b}{f(r)} = -\frac{h(r)}{m(r)} = 84971,01
$$
  
\n
$$
VAN(Q) = h + mQ = 2,80(Q - 84971,01).
$$

En los cuadros 1 y 2 se muestran los resultados obtenidos a través de una planilla de cálculo Excel programando el correspondiente proyecto de inversión para las tasas de 9 y 10 % anual.

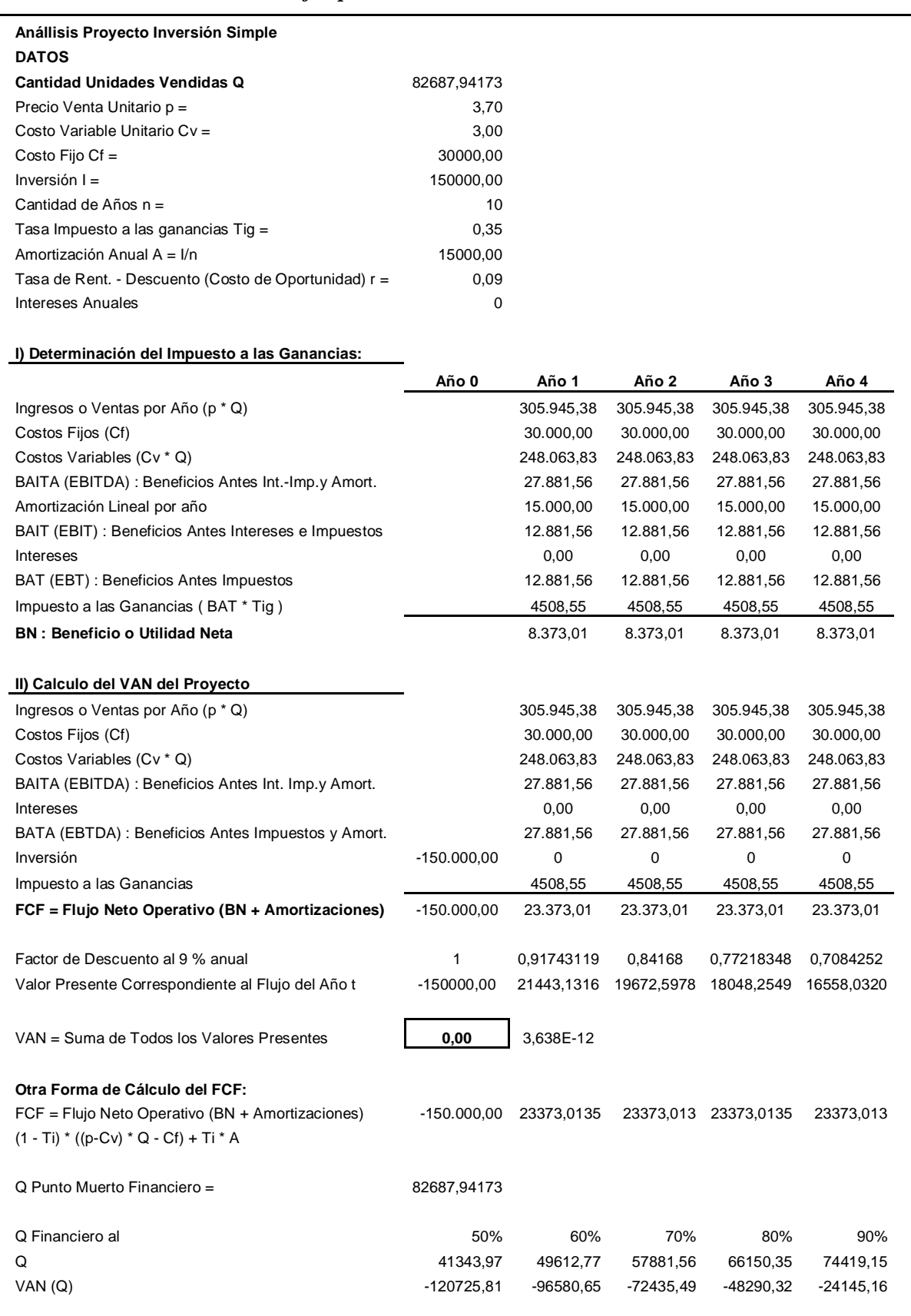

# *Cuadro 1 Ejemplo con tasa de descuento de 9% anual*

| Año 5      | Año 6      | Año 7                             | Año 8      | Año 9                                                               | Año 10     |           |           |
|------------|------------|-----------------------------------|------------|---------------------------------------------------------------------|------------|-----------|-----------|
| 305.945,38 | 305.945,38 | 305.945,38                        | 305.945,38 | 305.945,38                                                          | 305.945,38 |           |           |
| 30.000,00  | 30.000,00  | 30.000,00                         | 30.000,00  | 30.000,00                                                           | 30.000,00  |           |           |
| 248.063,83 | 248.063,83 | 248.063,83                        | 248.063,83 | 248.063,83                                                          | 248.063,83 |           |           |
| 27.881,56  | 27.881,56  | 27.881,56                         | 27.881,56  | 27.881,56                                                           | 27.881,56  |           |           |
| 15.000,00  | 15.000,00  | 15.000,00                         | 15.000,00  | 15.000,00                                                           | 15.000,00  |           |           |
| 12.881,56  | 12.881,56  | 12.881,56                         | 12.881,56  | 12.881,56                                                           | 12.881,56  |           |           |
| 0,00       | 0,00       | 0,00                              | 0,00       | 0,00                                                                | 0,00       |           |           |
| 12.881,56  | 12.881,56  | 12.881,56                         | 12.881,56  | 12.881,56                                                           | 12.881,56  |           |           |
| 4508,55    | 4508,55    | 4508,55                           | 4508,55    | 4508,55                                                             | 4508,55    |           |           |
| 8.373,01   | 8.373,01   | 8.373,01                          | 8.373,01   | 8.373,01                                                            | 8.373,01   |           |           |
| 305.945,38 | 305.945,38 | 305.945,38                        | 305.945,38 | 305.945,38                                                          | 305.945,38 |           |           |
| 30.000,00  | 30.000,00  | 30.000,00                         | 30.000,00  | 30.000,00                                                           | 30.000,00  |           |           |
| 248.063,83 | 248.063,83 | 248.063,83                        | 248.063,83 | 248.063,83                                                          | 248.063,83 |           |           |
| 27.881,56  | 27.881,56  | 27.881,56                         | 27.881,56  | 27.881,56                                                           | 27.881,56  |           |           |
| 0,00       | 0,00       | 0,00                              | 0,00       | 0,00                                                                | 0,00       |           |           |
| 27.881,56  | 27.881,56  | 27.881,56                         | 27.881,56  | 27.881,56                                                           | 27.881,56  |           |           |
| 0          | $\pmb{0}$  | $\mathbf 0$                       | 0          | 0                                                                   | 0          |           |           |
| 4508,55    | 4508,55    | 4508,55                           | 4508,55    | 4508,55                                                             | 4508,55    |           |           |
| 23.373,01  | 23.373,01  | 23.373,01                         | 23.373,01  | 23.373,01                                                           | 23.373,01  |           |           |
| 0,64993139 | 0,59626733 | 0,547034245                       | 0,50186628 | 0,46042778                                                          | 0,42241081 |           |           |
| 15190,8551 |            | 13936,5643 12785,83878 11730,1273 |            | 10761,5847                                                          | 9873,01349 |           |           |
|            |            |                                   |            |                                                                     |            |           |           |
|            |            |                                   |            | 23373,0135 23373,0135 23373,01349 23373,0135 23373,01349 23373,0135 |            |           |           |
|            |            |                                   |            |                                                                     |            |           |           |
| 100%       | 110%       | 120%                              | 130%       | 140%                                                                | 150%       | 160%      | 170%      |
| 82687,94   | 90956,74   | 99225,53                          | 107494,32  | 115763,12                                                           | 124031,91  | 132300,71 | 140569,50 |
| 0,00       | 24145,16   | 48290,32                          | 72435,49   | 96580,65                                                            | 120725,81  | 144870,97 | 169016,14 |

*Cuadro 1 (cont) Ejemplo con tasa de descuento de 9% anual* 

| <b>DATOS</b><br><b>Cantidad Unidades Vendidas Q</b><br>84971,0093<br>Precio Venta Unitario p =<br>3,70<br>3,00<br>Costo Variable Unitario Cv =<br>30000,00<br>Costo Fijo Cf $=$<br>$Inversion I =$<br>150000,00 |            |            |
|----------------------------------------------------------------------------------------------------|------------|------------|
|                                                                                                    |            |            |
|                                                                                                    |            |            |
|                                                                                                    |            |            |
|                                                                                                    |            |            |
|                                                                                                    |            |            |
|                                                                                                    |            |            |
| Cantidad de Años n =<br>10                                                                                                    |            |            |
| 0,35<br>Tasa Impuesto a las ganancias Tig =                                                                                                    |            |            |
| Amortización Anual A = I/n<br>15000,00                                                                                                    |            |            |
| Tasa de Rent. - Descuento (Costo de Oportunidad) r =<br>0,1                                                                                                    |            |            |
| 0<br>Intereses Anuales                                                                                                    |            |            |
|                                                                                                    |            |            |
| I) Determinación del Impuesto a las Ganancias:                                                                                                    |            |            |
| Año 2<br>Año 0<br>Año 1                                                                                                    | Año 3      | Año 4      |
| 314.392,73<br>314.392,73<br>Ingresos o Ventas por Año (p * Q)                                                                                                    | 314.392,73 | 314.392,73 |
| Costos Fijos (Cf)<br>30.000,00<br>30.000,00                                                                                                    | 30.000,00  | 30.000,00  |
| Costos Variables (Cv * Q)<br>254.913,03<br>254.913,03                                                                                                    | 254.913,03 | 254.913,03 |
| BAITA (EBITDA): Beneficios Antes Int.-Imp.y Amort.<br>29.479,71<br>29.479,71                                                                                                    | 29.479,71  | 29.479,71  |
| Amortización Lineal por año<br>15.000,00<br>15.000,00                                                                                                    | 15.000,00  | 15.000,00  |
| BAIT (EBIT) : Beneficios Antes Intereses e Impuestos<br>14.479,71<br>14.479,71                                                                                                    | 14.479,71  | 14.479,71  |
| <b>Intereses</b><br>0,00<br>0,00                                                                                                    | 0,00       | 0,00       |
| BAT (EBT) : Beneficios Antes Impuestos<br>14.479,71<br>14.479,71                                                                                                    | 14.479,71  | 14.479,71  |
| Impuesto a las Ganancias (BAT * Tig)<br>5067,90<br>5067,90                                                                                                    | 5067,90    | 5067,90    |
| <b>BN: Beneficio o Utilidad Neta</b><br>9.411,81<br>9.411,81                                                                                                    | 9.411,81   | 9.411,81   |
| II) Calculo del VAN del Proyecto                                                                                                    |            |            |
| Ingresos o Ventas por Año (p * Q)<br>314.392,73<br>314.392,73                                                                                                    | 314.392,73 | 314.392,73 |
| Costos Fijos (Cf)<br>30.000,00<br>30.000,00                                                                                                    | 30.000,00  | 30.000,00  |
| Costos Variables (Cv * Q)<br>254.913,03<br>254.913,03                                                                                                    | 254.913,03 | 254.913,03 |
| BAITA (EBITDA): Beneficios Antes Int. Imp.y Amort.<br>29.479,71<br>29.479,71                                                                                                    | 29.479,71  | 29.479,71  |
| 0,00<br><b>Intereses</b><br>0,00                                                                                                    | 0,00       | 0,00       |
| 29.479,71<br>BATA (EBTDA): Beneficios Antes Impuestos y Amort.<br>29.479,71                                                                                                    | 29.479,71  | 29.479,71  |
| <b>Inversión</b><br>$-150.000,00$<br>0<br>0                                                                                                    | 0          | 0          |
| Impuesto a las Ganancias<br>5067,90<br>5067,90                                                                                                    | 5067,90    | 5067,90    |
| FCF = Flujo Neto Operativo (BN + Amortizaciones)<br>$-150.000,00$<br>24.411,81<br>24.411,81                                                                                                    | 24.411,81  | 24.411,81  |
|                                                                                                    |            |            |
| Factor de Descuento al 9 % anual<br>1<br>0,90909091<br>0,8264463                                                                                                    | 0,7513148  | 0,6830135  |
| $-150000,00$<br>22192,5538<br>20175,0490   18340,9536   16673,5942<br>Valor Presente Correspondiente al Flujo del Año t                                                                                         |            |            |
|                                                                                                    |            |            |
| VAN = Suma de Todos los Valores Presentes<br>0,00<br>-2,183E-11                                                                                                    |            |            |
| Otra Forma de Cálculo del FCF:                                                                                                    |            |            |
| FCF = Flujo Neto Operativo (BN + Amortizaciones)<br>-150.000,00<br>24411,8092<br>24411,809 24411,8092                                                                                                    |            | 24411,809  |
| $(1 - Ti) * ((p-Cv) * Q - Cf) + Ti * A$                                                                                                    |            |            |
|                                                                                                    |            |            |
| Q Punto Muerto Financiero =<br>82687,94173                                                                                                    |            |            |
| Q Financiero al<br>50%<br>60%<br>70%                                                                                                    | 80%        | 90%        |
| Q<br>41343,97<br>49612,77<br>57881,56                                                                                                    | 66150,35   | 74419,15   |
| VAN(Q)<br>-120725,81<br>-96580,65<br>-72435,49                                                                                                    | -48290,32  | -24145,16  |

*Cuadro 2 Ejemplo con tasa de descuento de 10% anual* 

| Año 5       | Año 6      | Año 7                  | Año 8       | Año 9                  | <b>Año 10</b> |           |           |
|-------------|------------|------------------------|-------------|------------------------|---------------|-----------|-----------|
| 314.392,73  | 314.392,73 | 314.392,73             | 314.392,73  | 314.392,73             | 314.392,73    |           |           |
| 30.000,00   | 30.000,00  | 30.000,00              | 30.000,00   | 30.000,00              | 30.000,00     |           |           |
| 254.913,03  | 254.913,03 | 254.913,03             | 254.913,03  | 254.913,03             | 254.913,03    |           |           |
| 29.479,71   | 29.479,71  | 29.479,71              | 29.479.71   | 29.479,71              | 29.479,71     |           |           |
| 15.000,00   | 15.000,00  | 15.000,00              | 15.000,00   | 15.000,00              | 15.000,00     |           |           |
| 14.479,71   | 14.479,71  | 14.479,71              | 14.479,71   | 14.479,71              | 14.479,71     |           |           |
| 0,00        | 0,00       | 0,00                   | 0,00        | 0,00                   | 0,00          |           |           |
| 14.479,71   | 14.479,71  | 14.479,71              | 14.479,71   | 14.479,71              | 14.479,71     |           |           |
| 5067,90     | 5067,90    | 5067,90                | 5067,90     | 5067,90                | 5067,90       |           |           |
| 9.411,81    | 9.411,81   | 9.411,81               | 9.411,81    | 9.411,81               | 9.411,81      |           |           |
|             |            |                        |             |                        |               |           |           |
|             |            |                        |             |                        |               |           |           |
| 314.392,73  | 314.392,73 | 314.392,73             | 314.392,73  | 314.392,73             | 314.392,73    |           |           |
| 30.000,00   | 30.000,00  | 30.000,00              | 30.000,00   | 30.000,00              | 30.000,00     |           |           |
| 254.913,03  | 254.913,03 | 254.913,03             | 254.913,03  | 254.913,03             | 254.913,03    |           |           |
| 29.479,71   | 29.479,71  | 29.479,71              | 29.479,71   | 29.479,71              | 29.479,71     |           |           |
| 0,00        | 0,00       | 0,00                   | 0,00        | 0,00                   | 0,00          |           |           |
| 29.479,71   | 29.479,71  | 29.479,71              | 29.479,71   | 29.479,71              | 29.479,71     |           |           |
| $\mathbf 0$ | 0          | 0                      | $\mathbf 0$ | 0                      | 0             |           |           |
| 5067,90     | 5067,90    | 5067,90                | 5067,90     | 5067,90                | 5067,90       |           |           |
| 24.411,81   | 24.411,81  | 24.411,81              | 24.411,81   | 24.411,81              | 24.411,81     |           |           |
|             |            |                        |             |                        |               |           |           |
| 0,62092132  | 0,56447393 | 0,513158118            | 0,46650738  | 0,424097618            | 0,38554329    |           |           |
| 15157,8129  | 13779,8299 | 12527,11809            | 11388,2892  | 10352,99016            | 9411,80923    |           |           |
|             |            |                        |             |                        |               |           |           |
|             |            |                        |             |                        |               |           |           |
|             |            |                        |             |                        |               |           |           |
|             |            |                        |             |                        |               |           |           |
| 24411,8092  |            | 24411,8092 24411,80923 |             | 24411,8092 24411,80923 | 24411,8092    |           |           |
|             |            |                        |             |                        |               |           |           |
|             |            |                        |             |                        |               |           |           |
|             |            |                        |             |                        |               |           |           |
|             |            |                        |             |                        |               |           |           |
|             |            | 120%                   | 130%        | 140%                   | 150%          | 160%      | 170%      |
| 100%        | 110%       |                        |             |                        |               |           |           |
| 82687,94    | 90956,74   | 99225,53               | 107494,32   | 115763,12              | 124031,91     | 132300,71 | 140569,50 |

*Cuadro 2 (cont) Ejemplo con tasa de descuento de 9% anual* 

*Ejemplo 2:* Teniendo en cuenta los datos siguientes:

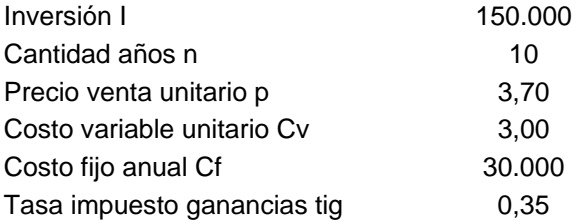

se obtiene el cuadro 3, que puede visualizarse en la figura 1.

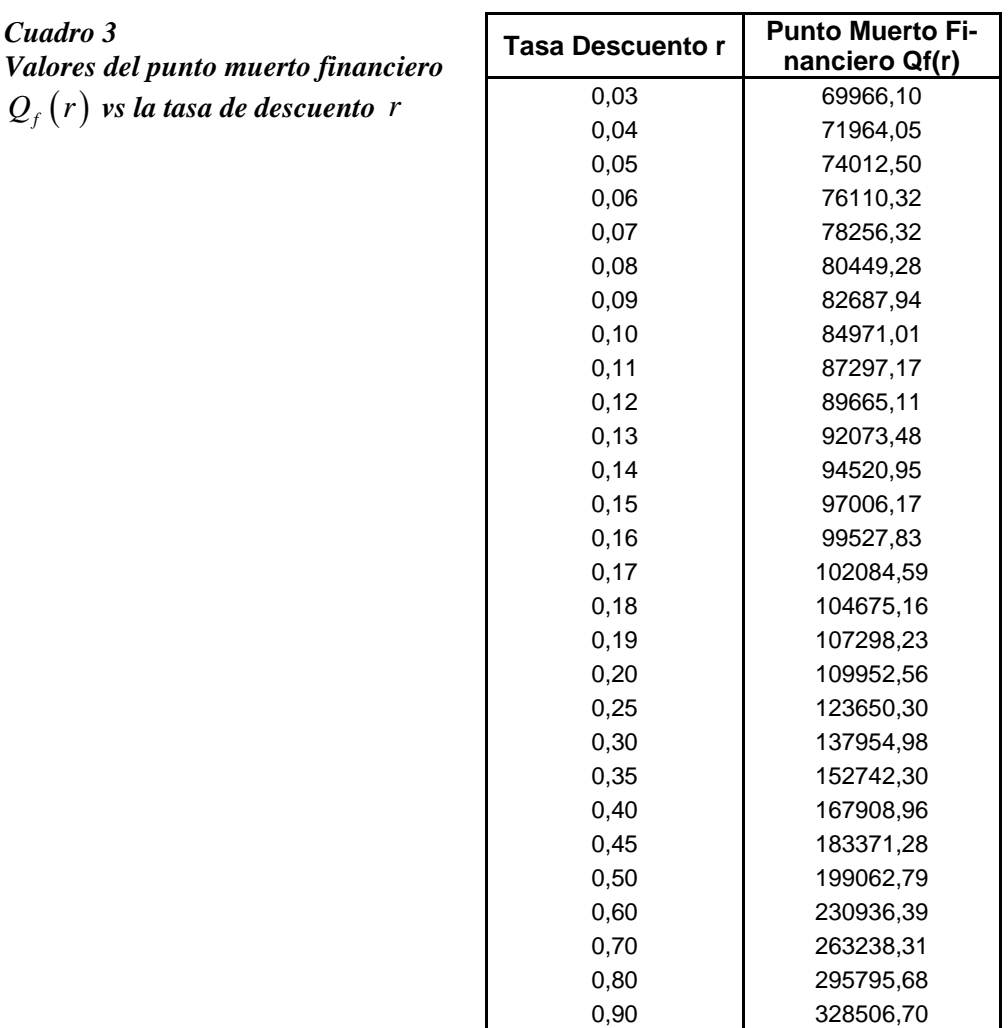

*Figura 1 Punto muerto financiero*  $Q_f(r)$ *vs. r* 

1,00 361311,27

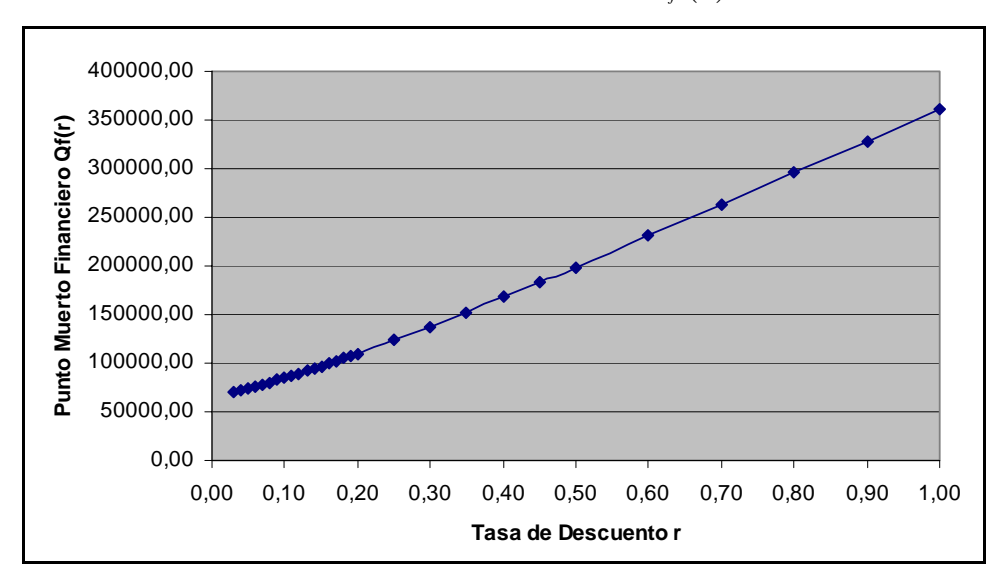

## **4. Análisis de sensibilidad del proyecto de inversión simple**

A continuación se realiza un análisis de sensibilidad del proyecto de inversión simple alrededor de un punto de referencia (se utilizará, como ejemplo, los datos y cálculos obtenidos para el Ejemplo 1 con tasa de descuento  $r = 0.10$  anual).

En el cuadro 4 y la figura 2 se realiza el análisis de sensibilidad del punto muerto financiero  $Q_f$  respecto de las variables precio unitario  $p$ , costo variable unitario  $C_v$ , y costo fijo anual  $C_f$  en función de la tasa de descuento *r*. Para ello se calculan el punto muerto financiero  $Q_f(r)$  correspondientes a las tasas de descuento  $r = 0.11(+10\%)$ ,  $r = 0.12(+20\%)$  y  $r = 0.09$  (-10%), y las respectivas modificaciones en la variable en estudio obteniéndose los siguientes resultados.

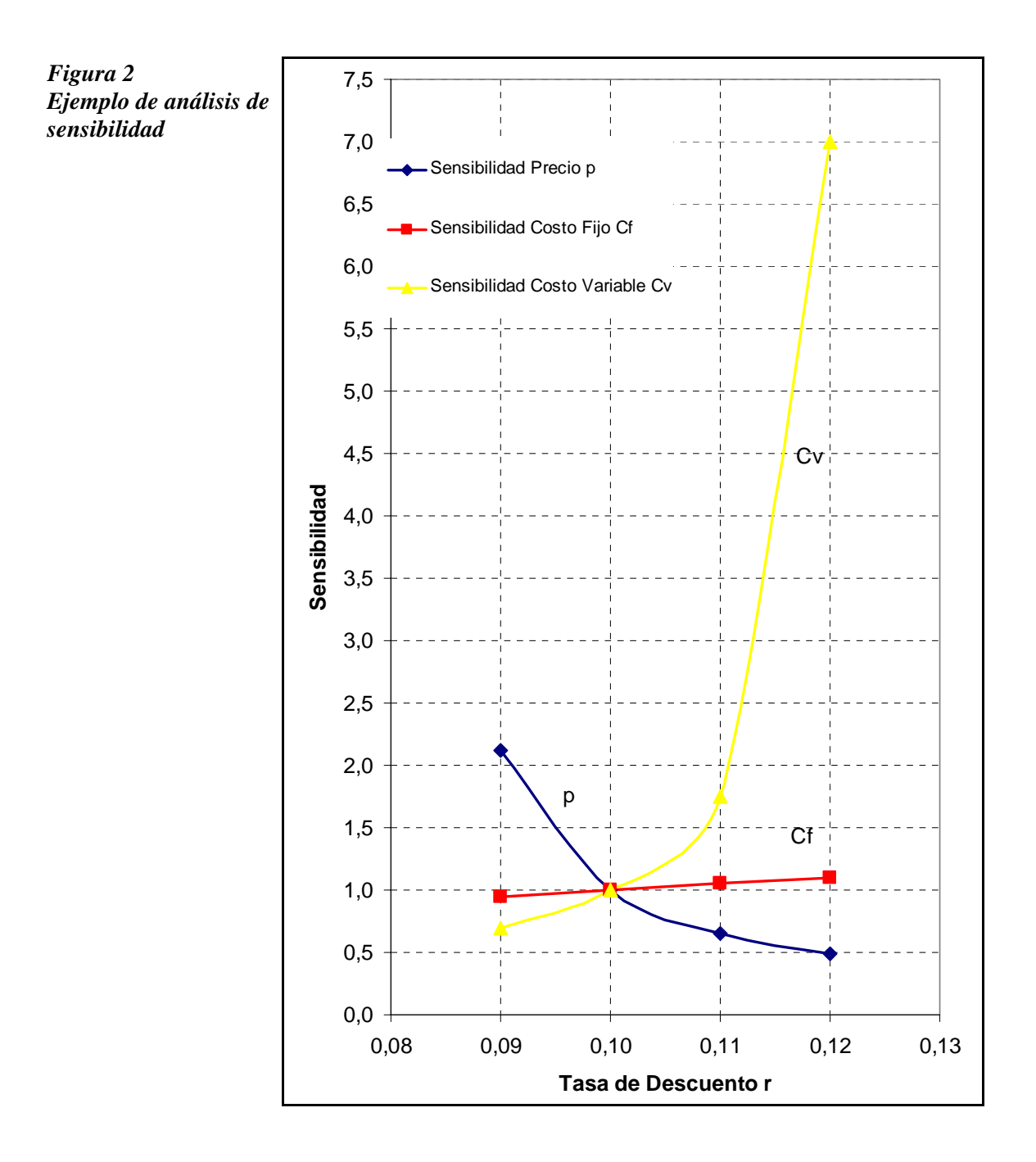

|                  |                          | <b>Punto de Referencia</b>                                                             |                                                             |                                                     |
|------------------|--------------------------|----------------------------------------------------------------------------------------|-------------------------------------------------------------|-----------------------------------------------------|
|                  | # Unidades<br>Vendidas Q | 84971,01                                                                               |                                                             |                                                     |
|                  | Inversión                |                                                                                        |                                                             |                                                     |
|                  | Inicial I                | 150000                                                                                 |                                                             |                                                     |
|                  | # años n                 | 10                                                                                     |                                                             |                                                     |
|                  | Amortización<br>Anual A  | 15000,00                                                                               |                                                             |                                                     |
|                  | Precio Venta             |                                                                                        |                                                             |                                                     |
|                  | Unitario p               | 3,70                                                                                   |                                                             |                                                     |
|                  | Costo                    |                                                                                        |                                                             |                                                     |
|                  | Variable                 |                                                                                        |                                                             |                                                     |
|                  | Unitario Cv              | 3,00                                                                                   |                                                             |                                                     |
|                  | Costo Fijo               |                                                                                        |                                                             |                                                     |
|                  | anual Cf<br>Tasa         | 30000                                                                                  |                                                             |                                                     |
|                  | Impuesto                 |                                                                                        |                                                             |                                                     |
|                  | Ganancias                |                                                                                        |                                                             |                                                     |
|                  | Tig                      | 0,35                                                                                   |                                                             |                                                     |
|                  | Tasa                     |                                                                                        |                                                             |                                                     |
|                  |                          |                                                                                        |                                                             |                                                     |
|                  | Descuento r              | 0,10<br>Tabla de Cálculos de Sensibilidad para<br>Punto Financiero Respecto Cantidad Q |                                                             |                                                     |
|                  | Tasa de<br>Descuento r   | Sensibilidad p<br>Qf(r,p)/Qf(r,p=3,70)                                                 | <b>Sensibilidad Cf</b><br>Qf(r,Cf)/Qf(r,Cf=30000)           | Sensibilidad Cv                                     |
| $-10%$           | 0,09                     | 2,1212                                                                                 | 0,9482                                                      | 0,7000                                              |
| 0%               | 0,10                     | 1,0000                                                                                 | 1,0000                                                      | 1,0000                                              |
| $+10%$           | 0,11                     | 0,6542                                                                                 | 1,0491                                                      | 1,7500                                              |
| $+20%$           | 0,12                     | 0,4861                                                                                 | 1,0956                                                      | 7,0000                                              |
|                  |                          |                                                                                        | Variaciones Porcentuales para el Punto Muerto Financiero Qf |                                                     |
|                  | Tasa de<br>Descuento r   | Sensibilidad p<br>Qf(r,p)/Qf(r,p=3,70)                                                 | <b>Sensibilidad Cf</b><br>Qf(r,Cf)/Qf(r,Cf=30000)           | <b>Sensibilidad Cv</b>                              |
| $-10%$           | 0,09                     | 112,12%                                                                                | $-5,18%$                                                    | $-30,00%$                                           |
| $0\%$            | 0, 10                    | 0,00%                                                                                  | $0,00\%$                                                    | Qf(r,Cv)/Qf(r,Cv=3)<br>Qf(r,Cv)/Qf(r,Cv=3)<br>0,00% |
| $+10%$<br>$+20%$ | 0,11<br>0,12             | $-34,58%$<br>$-51,39%$                                                                 | 4,91%<br>9,56%                                              | 75,00%<br>600,00%                                   |

*Cuadro 4 Ejemplo de análisis de sensibilidad* 

## **5. Conclusiones**

Para un proyecto de inversión simple se ha demostrado que:

- Cuando la tasa de descuento *r* es despreciable (es decir, cuando *r* tiende a cero) el Punto Muerto Financiero, para la variable de cantidad *Q* , tiende al Punto Muerto Contable**.**
- Cuando la tasa de descuento *r* es muy grande (es decir, cuando *r* tiende a infinito) la gráfica de la función Punto Muerto Financiero  $Q_f = Q_f(r)$ , función estrictamente creciente y convexa en la variable *r*, tiene en  $r = +\infty$  una asíntota oblicua dada por la recta de ecuación  $y = a + b$  r que tiene pendiente  $b > 0$  y ordenada al origen *a* dados por (9) y (8) respectivamente.
- Cuando se realiza un análisis de sensibilidad respecto del punto muerto financiero, alrededor de un punto de referencia caracterizado por la tasa de descuento *r* = 0,10 anual, se obtiene que las variables costo variable unitario  $C<sub>v</sub>$  y precio unitario  $p$  tienen una influencia apreciable y en cambio la del costo fijo anual  $C_f$  es poco apreciable.  $\blacksquare$

# **REFERENCIAS**

Baker, R., and Fox, R. Capital investment appraisal:Aa new risk premium model*, International Transactions on Operations Research*, 10 (2003), 115-126.

Brealey, R., and Myers, S., *Fundamentos de financiación empresarial*. Mc Graw- Hill, Madrid, 1993. Fernandez Blanco, M. *Dirección financiera de la empresa*. Pirámide, Madrid, 1991.

Machain, L., *El valor actual neto como criterio óptimo para seleccionar alternativas de inversión*, Trabajo Final de la Especialidad en Finanzas, Univ. Nacional de Rosario, 2002

- Reichelstein, S., Providing managerial incentives: Cash flows versus accrual accounting. *Journal of Accounting Research*, 38 (2000), 243-269.
- Sapag Chain, N., *Evaluación de proyectos de inversión en la empresa*, Prentice Hall, 2001.
- Tarzia, D.A., *El punto muerto financiero de un proyecto de inversión simple en función de la tasa de descuento*, Trabajo Final de la Especialidad en Finanzas, Univ. Nacional de Rosario, 2006.
- Vanhoucke, M., Demeulemeester, E. y Herroelen, W., On maximizing the net present value of a project under renewablee resource constraints, *Management Science*, 47 (2001), 1113-1121.
- Villalobos, J.L., *Matemáticas financieras*, Prentice Hall, 2ª Ed, México, 2001.